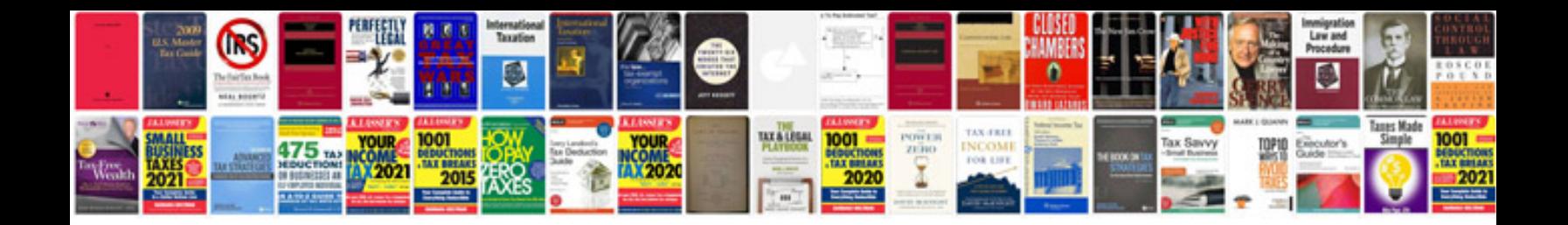

**Nts form download** 

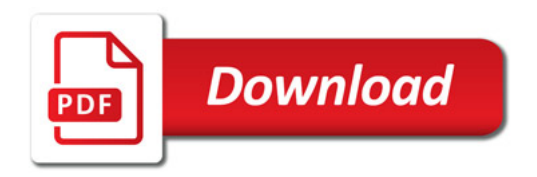

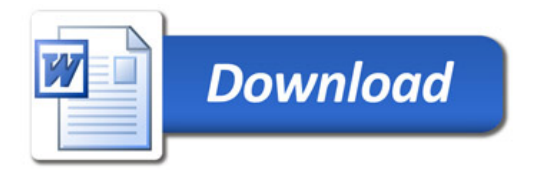